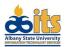

## **Active Directory And Email Access Request Form**

## **INSTRUCTIONS:** Faculty and staff must provide a Ram Id and ADP Id before form will be processed. All signatures must be on the form for processing as well. Upon completion of this form, please submit it to Information Technology Services department.

| А                                                                                           | A User Information : To be completed by Employee |       |                                               |                                                                               |     |          |       |  |
|---------------------------------------------------------------------------------------------|--------------------------------------------------|-------|-----------------------------------------------|-------------------------------------------------------------------------------|-----|----------|-------|--|
| Employee Name:                                                                              |                                                  |       |                                               | Ram ID:                                                                       |     | ADP Numb | er:   |  |
|                                                                                             |                                                  |       |                                               |                                                                               |     |          |       |  |
| Date of Birth:                                                                              |                                                  |       | Department:                                   | partment: Position Title:                                                     |     | Title:   |       |  |
| Requestor's Name: (person other than user)                                                  |                                                  |       | ;)                                            | Building/Office:                                                              |     |          |       |  |
| External Email Address:                                                                     |                                                  |       |                                               |                                                                               |     |          |       |  |
| Classification: 🛛 Faculty 🔹 Staff 🔹 Consultant                                              |                                                  |       |                                               |                                                                               |     |          |       |  |
| Status: 🛛 Part- time 🗂 Full-time 🗂 Temporary                                                |                                                  |       |                                               |                                                                               |     |          |       |  |
| B User Policies Acknowledgement: To complete by Employee                                    |                                                  |       |                                               |                                                                               |     |          |       |  |
| The policies at the link below govern user responsibilities regarding system access.        |                                                  |       |                                               |                                                                               |     |          |       |  |
| https://www.asurams.edu/archives/east/technologyhome/guidelines-and-forms/                  |                                                  |       |                                               |                                                                               |     |          |       |  |
|                                                                                             |                                                  |       |                                               |                                                                               |     |          |       |  |
| □ I have read and acknowledged the policies above and agree to abide by all applicable laws |                                                  |       |                                               |                                                                               |     |          |       |  |
| and restrictions that govern use of this enterprise system.                                 |                                                  |       |                                               |                                                                               |     |          |       |  |
| User's Signature                                                                            |                                                  |       |                                               | Print Name:                                                                   |     |          | Date: |  |
|                                                                                             |                                                  |       |                                               |                                                                               |     |          |       |  |
| C Supervisor Authorization : To Complete by Supervisor                                      |                                                  |       |                                               |                                                                               |     |          |       |  |
| Supervisor Signature:                                                                       |                                                  |       |                                               | Print Name:                                                                   |     |          | Date: |  |
| Supervisor Title: Supervisor C                                                              |                                                  |       | ontact Number:                                | Supervisor's Email                                                            |     |          |       |  |
| <b>D</b> Email Group Authorization                                                          |                                                  |       |                                               |                                                                               |     |          |       |  |
| □ #H                                                                                        | Faculty                                          | Γ     | □ # Staff                                     | 🗆 # Stude                                                                     | ent | □ Othe   | r     |  |
| Access Level / Role: To Complete by <u>Supervisor</u>                                       |                                                  |       |                                               |                                                                               |     |          |       |  |
| Account Request                                                                             |                                                  |       | New Account 🛛 Modify Account 🗆 Remove Account |                                                                               |     |          |       |  |
| Role o                                                                                      | r Level of Acce                                  | ess 🛛 | Guest 🛛 Sta                                   | Standard User                                                                 |     |          |       |  |
| ***ITS USE ONLY*** =                                                                        |                                                  |       | IT Intern<br>Application A                    | ntern 🛛 Helpdesk Technician<br>plication Administrator 🗆 Domain Administrator |     |          |       |  |
|                                                                                             |                                                  |       |                                               |                                                                               |     |          |       |  |

Form\_ActiveEmailDirectory\_v1.4.docx

| ITS USE Only: ITS Administrator |                                                                 |  |  |  |  |
|---------------------------------|-----------------------------------------------------------------|--|--|--|--|
| Account Action                  | □ Account Created □ Account Modified □ Account Deleted/Disabled |  |  |  |  |
| Account Settings                | User Name:                                                      |  |  |  |  |
| Account Initial Password        |                                                                 |  |  |  |  |
| Authorized By:                  |                                                                 |  |  |  |  |
| Date Completed:                 |                                                                 |  |  |  |  |